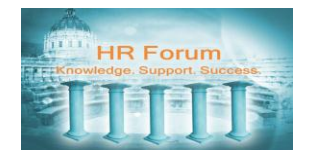

## **Contents**

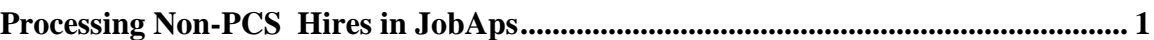

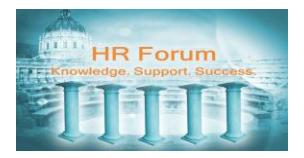

## <span id="page-1-0"></span>**Processing Non-PCS Hires in JobAps**

Once you have created your non-public recruitment planner and announcement in our reference Guide titled "Beginning a Recruitment," and you have directed your non-PCS hires to the online application, you will be ready to process their submitted applications. By following the steps described in this reference guide, you will have set up everything that is required to import your new hire or re-hire data into PeopleSoft.

Re-hire refers to former city employees that have separated completely from the city. Please be sure that you have already referred to PeopleSoft to locate an EMPLID number for any rehires, and that you verify that your exempt hire has never been a city employee. For current city employees you will follow the same process in JobAps, however the final step will be different.

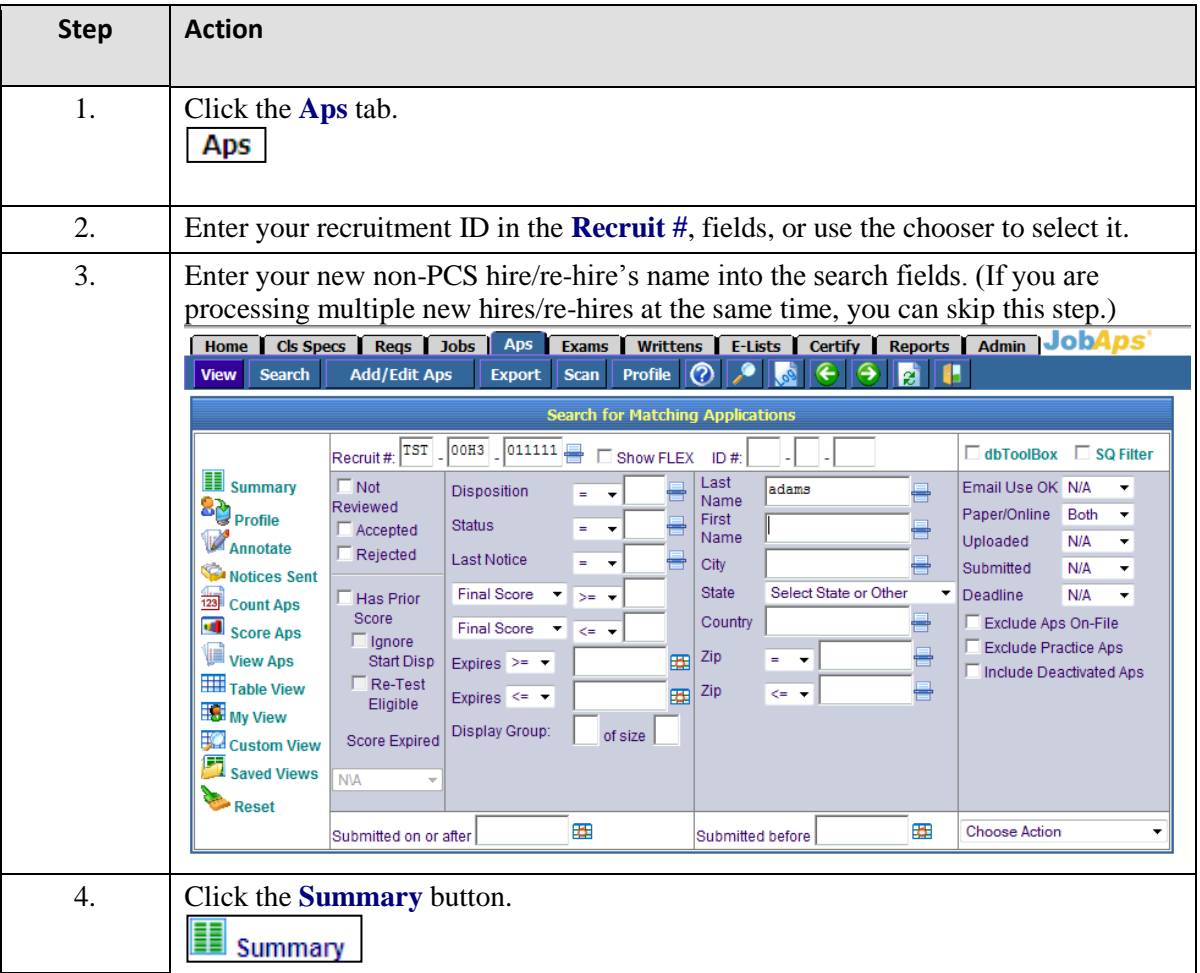

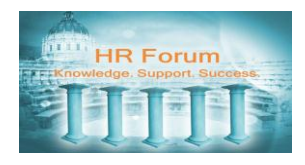

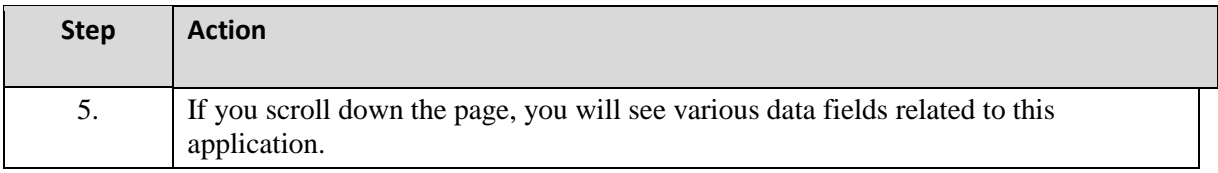

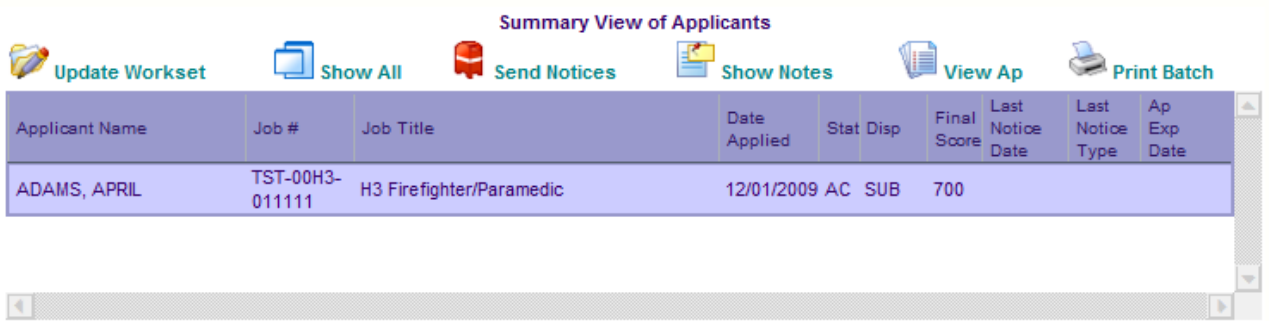

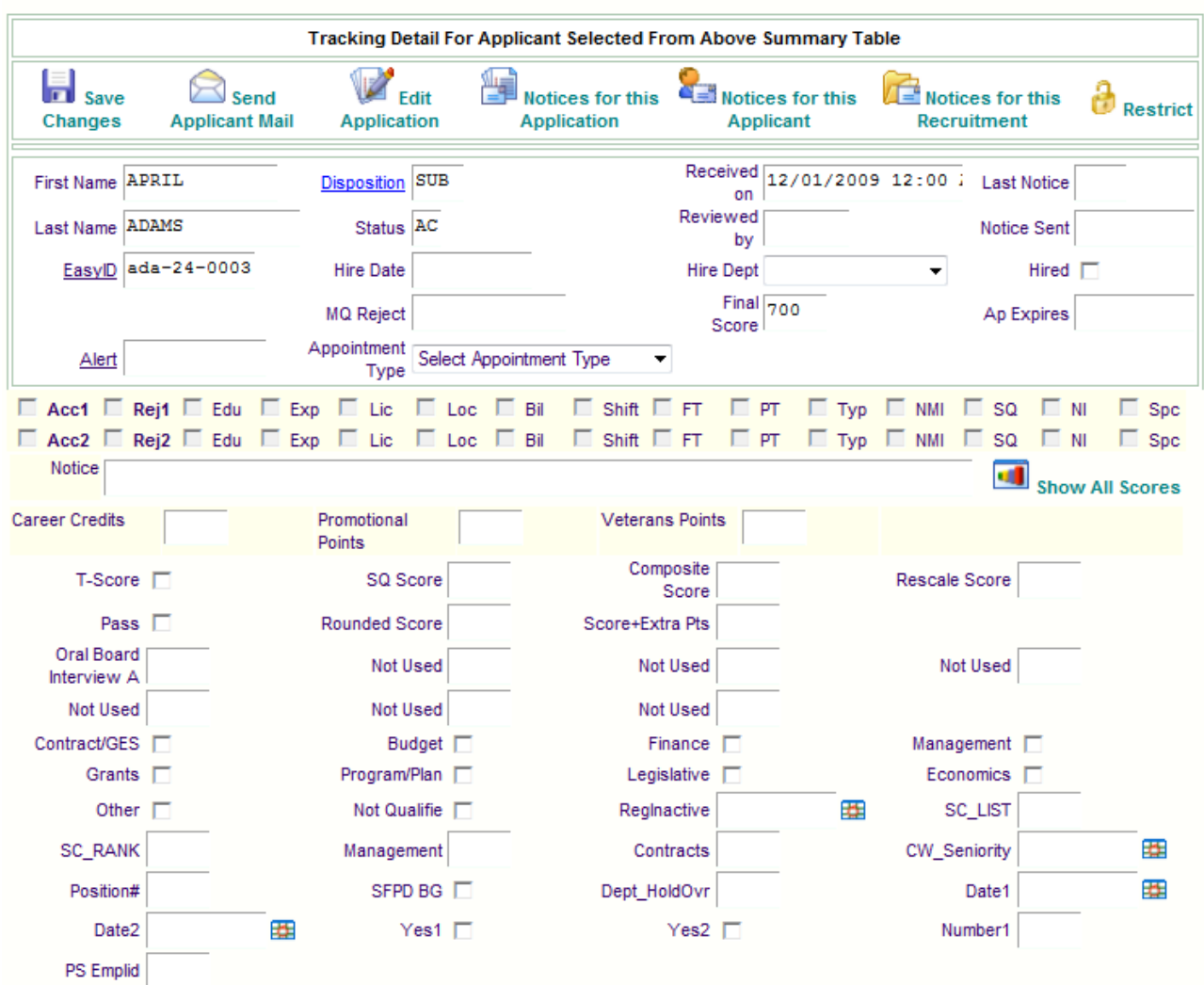

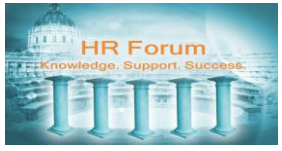

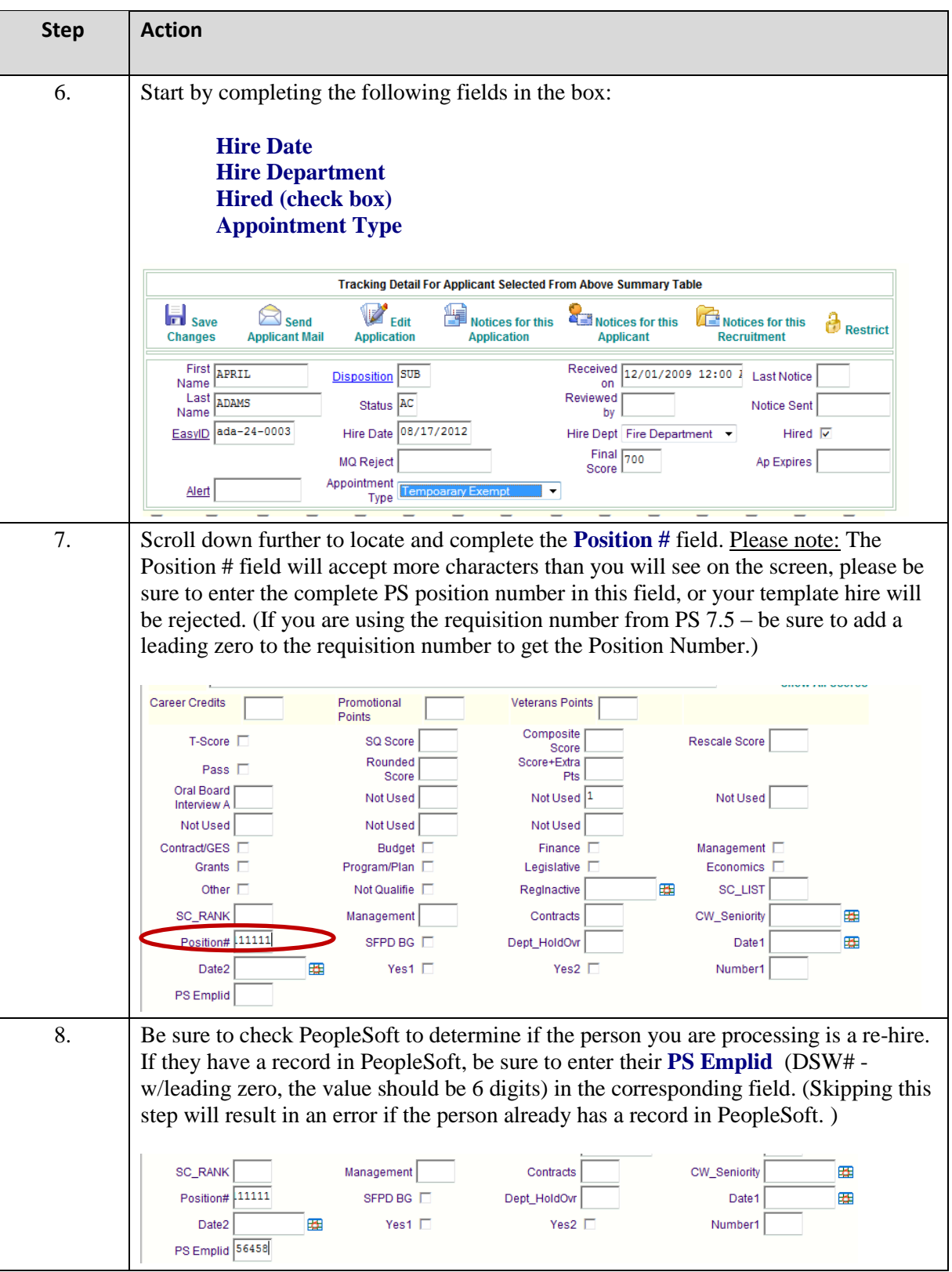

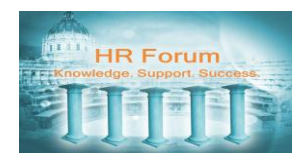

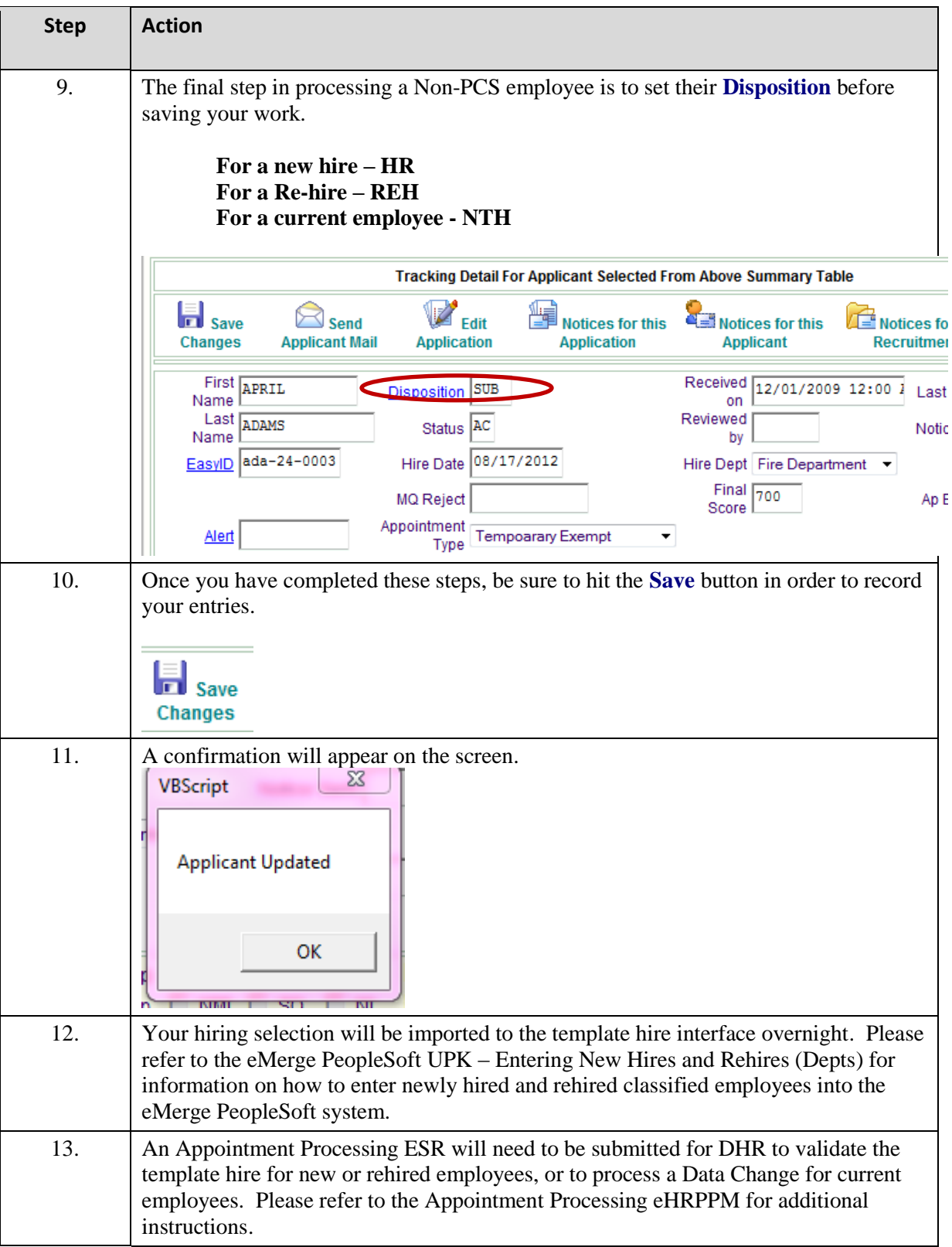